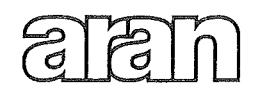

AGENZIA PER LA RAPPRESENTANZA NEGOZIALE DELLE PUBBLICHE AMMINISTRAZIONI

CCNL relativo al personale del comparto Scuola per il reperimento delle risorse da destinare per le finalità di cui all'art. 8, comma 14, del decreto legge n. 78/2010, convertito in legge n. 122/2010, e dell'art. 4, comma 83, della legge n. 183/2011.

Il giorno 13 marzo 2013, alle ore 11.30, presso la sede dell'A.Ra.N., ha avuto luogo l'incontro tra:

l'ARAN, nella persona del Presidente

Dott. Sergio Gasparrini

# ed i rappresentanti delle seguenti Confederazioni e Organizzazioni sindacali:

# per le Confederazioni sindacali:

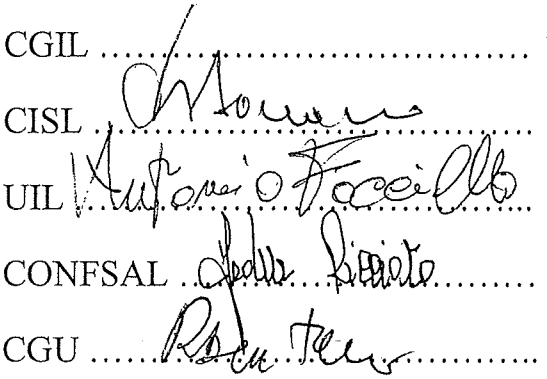

per le OO. SS. di categoria:

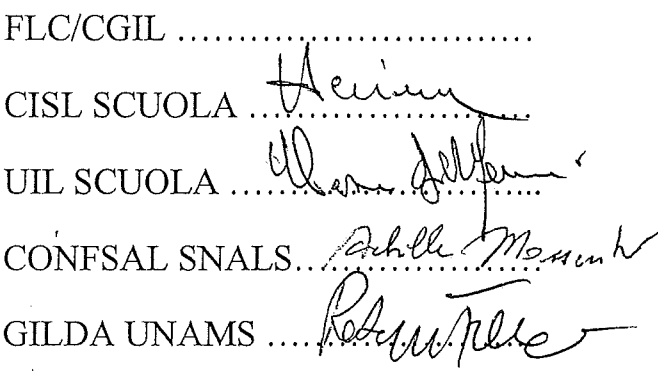

Al termine della riunione le parti hanno sottoscritto l'allegato Contratto Collettivo Nazionale per il reperimento delle risorse da destinare per le finalità di cui all'art. 8, comma 14, del decreto legge n. 78/2010, convertito in legge n. 122/2010, e dell'art. 4, comma 83, della legge n. 183/2011.

## CCNL relativo al reperimento delle risorse da destinare per le finalità di cui all'art. 8, comma 14 del D.L. n. 78/2010 e dell'art. 4 comma 83 della legge n. 183/2011

#### Art. 1

### Campo di applicazione, decorrenza e finalità

1. Il presente contratto collettivo nazionale, sottoscritto ai sensi dell'art. 8, comma 14 del D.L. n. 78/2010, convertito con modificazioni dalla legge 122/2010, come modificato dall'art. 4, comma 83 della legge 12 novembre 2011, n. 183, si applica al personale appartenente al comparto di cui all'art. 2, lettera I, del contratto collettivo nazionale quadro sottoscritto l'11 giugno 2007.

2. Gli effetti giuridici decorrono dal giorno della sottoscrizione, salvo diversa prescrizione del presente contratto.

3. Il presente CCNL è finalizzato a consentire il recupero dell'utilità dell'anno 2011 ai fini della maturazione delle posizioni stipendiali di cui all'art. 2 del CCNL 4/8/2011, con la conseguente attribuzione al personale dei relativi incrementi economici.

### Art. 2

## Individuazione risorse economiche

1. All'onere derivante dall'art. 1, comma 3 si fa fronte con le seguenti risorse economiche:

a) relativamente all'onere dell'anno 2011, risorse in misura pari a complessivi 93,00 milioni di Euro individuate come segue:

- 31,00 milioni di Euro, costituenti quota residua delle risorse di cui all'art. 64, comma 9 del D.L. n. 112/2008, derivanti dalle economie accertate per l'anno scolastico 2009-2010;

- 55.00 milioni di Euro, a valere sulle risorse di cui al medesimo art. 64, comma 9 del D.L. n. 112/2008. derivanti dalle economie accertate per l'anno scolastico 2010-2011;

- 7,00 milioni di Euro, a valere sulle risorse 2011 del Fondo per l'Istituzione Scolastica di cui all'art. 4 del CCNL 23/1/2009, non assegnati alle scuole in conseguenza della riduzione del numero dei plessi e dei posti di organico per l'anno scolastico 2011/2012.

b) relativamente all'onere dell'anno 2012, risorse in misura pari a complessivi 381,00 milioni di Euro individuate come segue:

- 31.00 milioni di Euro, costituenti quota residua delle risorse di cui all'art. 64, comma 9 del D.L. n. 112/2008, derivanti dalle economie accertate per l'anno scolastico 2009-2010;

- 55.00 milioni di Euro, a valere sulle risorse di cui al medesimo art. 64, comma 9 del D.L. n. 112/2008, derivanti dalle economie accertate per l'anno scolastico 2010-2011;

- 31,78 milioni di Euro, a valere sulle risorse 2012 del Fondo per l'Istituzione Scolastica di cui all'art. 4 del CCNL 23/1/2009, non assegnati alle scuole in conseguenza della riduzione del numero dei plessi e dei posti di organico per l'anno scolastico 2011/2012;

- 263,22 milioni di Euro, a valere sull'ammontare complessivo delle risorse 2012 destinate al trattamento accessorio del personale per l'anno scolastico 2012-2013, non ancora assegnate alle scuole;

c) relativamente all'onere dell'anno 2013 e dei successivi, risorse in misura pari a complessivi 381,00 milioni di Euro per ciascun anno individuate come segue:

- 31,00 milioni di Euro, costituenti quota residua delle risorse di cui all'art. 64, comma 9 del D.L. n. 112/2008, derivanti dalle economie accertate per l'anno scolastico 2009-2010;

- 350,00 milioni di Euro, a valere sull'ammontare complessivo delle risorse annualmente destinate al trattamento accessorio del personale a decorrere dal 2013.

2. Per effetto del comma 1 e ferme restando le altre riduzioni previste da norme di legge:

- il Fondo per l'Istituzione Scolastica di cui all'art. 4 del CCNL 23/1/2009 è ridotto di 7,00 milioni di Euro per il 2011, 238,91 milioni di Euro per il 2012, 275,41 milioni di Euro a decorrere dal 2013;

- le risorse annualmente destinate ai compensi per le ore eccedenti del personale insegnante di educazione fisica nell'avviamento alla pratica sportiva di cui all'art. 87 del CCNL 29/11/2007 sono ridotte di 11,65 milioni di Euro per il 2012 e di 15,50 milioni di Euro a decorrere dal 2013;

- le risorse annualmente destinate alle funzioni strumentali al piano dell'offerta formativa di cui all'art. 33 del CCNL 29/11/2007 sono ridotte di 23,47 milioni di Euro per il 2012 e di 31,22 milioni di Euro a decorrere dal 2013;

- le risorse annualmente destinate agli incarichi specifici del personale ATA di cui all'art. 47, comma 1, lett. b) del CCNL 29/11/2007 come sostituito dall'art. 1 del CCNL 25/7/2008 sono ridotte di 10,34 milioni di Euro per il 2012 e di 13,75 milioni di Euro a decorrere dal 2013;

- le risorse annualmente destinate alle misure incentivanti per progetti relativi alle aree a rischio, a forte processo immigratorio e contro l'emarginazione scolastica di cui all'art. 9 del CCNL 29/11/2007 sono ridotte di 10,14 milioni di Euro per il 2012 e di 13,48 milioni di Euro a decorrere dal 2013;

- le risorse annualmente destinate ai compensi accessori del personale comandato di cui all'art. 86 del CCNL 29/11/2007 sono ridotte di 0,49 milioni di Euro per il 2012 e di 0.64 milioni di Euro a decorrere dal 2013.

3. In caso di incapienza delle risorse 2012 per effetto di contrattazioni integrative già definite presso le istituzioni scolastiche alla data di sottoscrizione del presente CCNL e di conseguente impossibilità ad effettuare le riduzioni a valere sulle risorse di tale anno per gli interi importi previsti al comma 2, è fatto obbligo di recupero dell'eventuale differenza nella successiva sessione negoziale, attraverso prelievi una tantum sulle risorse 2013. Relativamente ai prelievi sull'anno finanziario 2013, al fine di consentire una migliore programmazione delle attività, si concorda che gli stessi siano effettuati incidendo maggiormente sui primi quattro mesi del nuovo anno scolastico 2013/2014, al fine di equilibrare le disponibilità delle scuole nei due anni scolastici.

4. E' confermato quanto previsto dall'art. 4, del CCNL 21 gennaio 2009, relativamente ai criteri e parametri di distribuzione del Fondo per l'istituzione scolastica. A seguito delle riduzioni di cui al comma 2, lett. a), delle riduzioni di legge ed al fine di tener conto delle variazioni dei punti di erogazione del servizio scolastico e dell'organico di diritto del personale del comparto nel frattempo intervenuti, sono rideterminati come segue i valori dei relativi parametri:

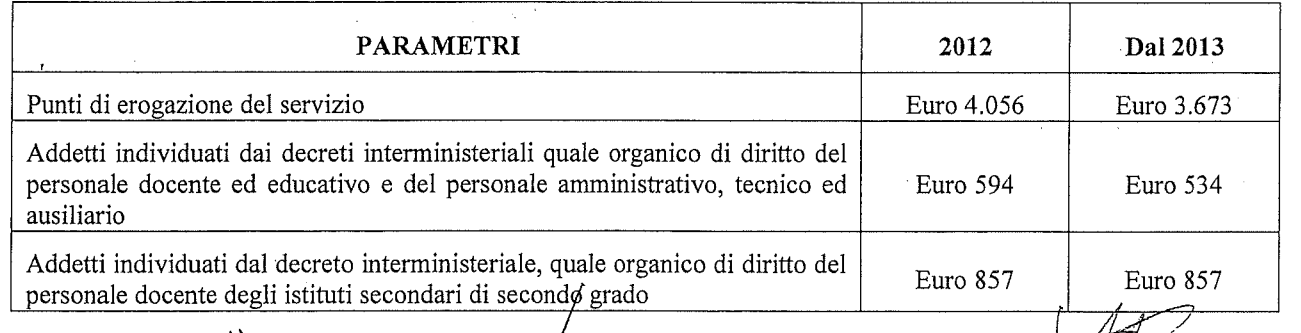

Fors

arland for

ruis

5. Restano confermati i criteri di utilizzo delle risorse destinate ai trattamenti accessori, garantendo in ogni caso, in sede di contrattazione per la destinazione e l'utilizzo delle stesse:

- un adeguato finanziamento delle attività di recupero delle scuole secondarie di secondo grado atto a soddisfare i fabbisogni, comunque non inferiore a quanto attualmente destinato;

- un adeguato finanziamento per i turni notturni, festivi e notturno/festivi del personale educativo dei convitti e degli educandati, atto a garantire l'attuale funzionalità dei relativi servizi:

- un adeguato finanziamento per le ore eccedenti di insegnamento e per la sostituzione dei colleghi assenti, comunque non inferiore a quanto attualmente destinato.

6. Qualora, anche al fine di garantire quanto previsto al comma 5, si renda necessario modificare o integrare i parametri di riparto del Fondo per l'istituzione scolastica di cui al comma 4, le parti torneranno ad incontrarsi, per definire, ad invarianza di spesa, una rimodulazione degli stessi.

### Art. 3

#### Norma programmatica

1. Il prossimo rinnovo contrattuale di parte normativa ed economica, nell'ambito delle competenze assegnate alla contrattazione, individuerà i più idonei istituti contrattuali finalizzati ad assicurare livelli di produttività e di qualità adeguati ai fabbisogni, alle politiche del settore educativo e scolastico ed alle esigenze di funzionalità delle istituzioni, anche in correlazione con le riduzioni di risorse operate.

e tu Romtes